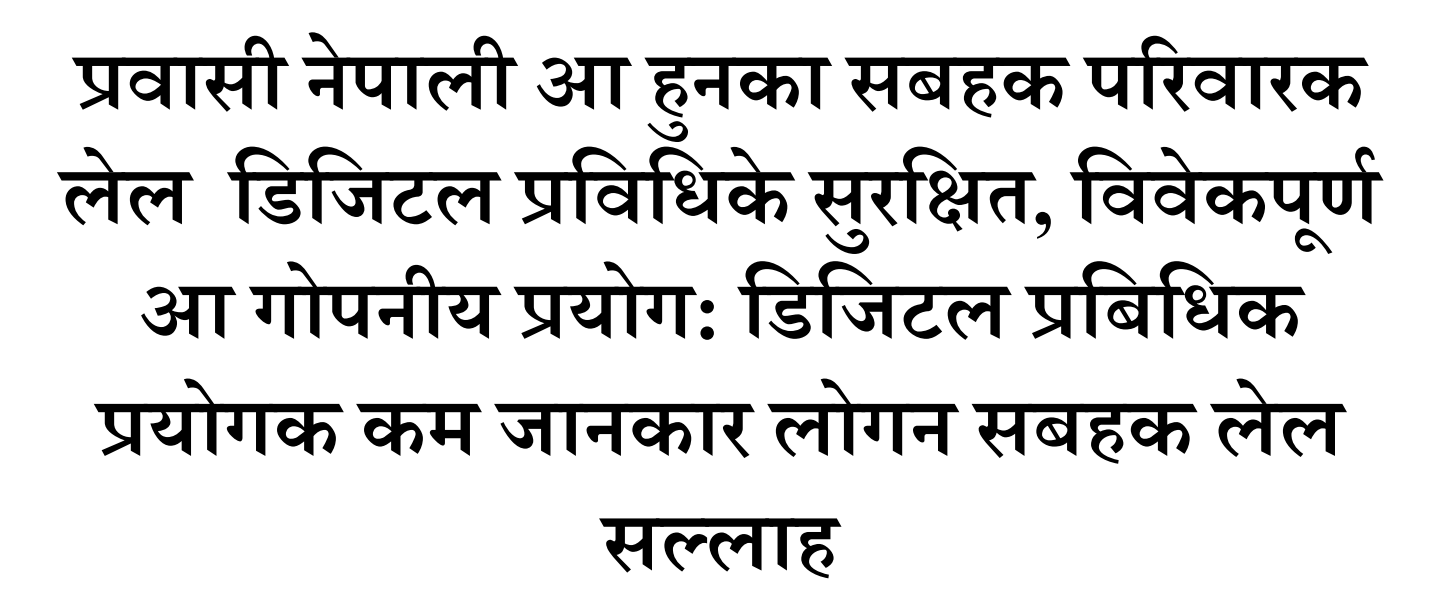

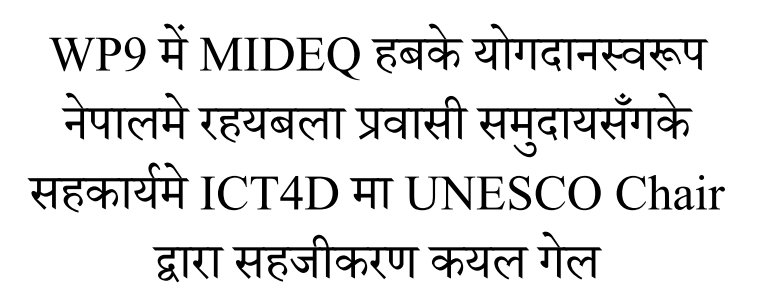

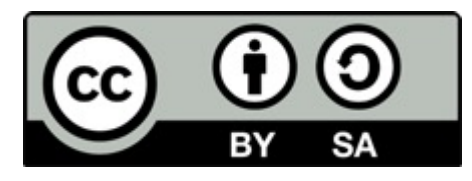

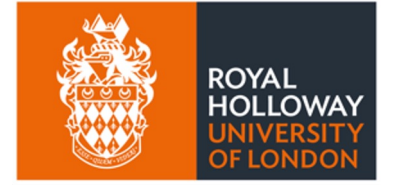

**UNESCO Chair** in ICT4D

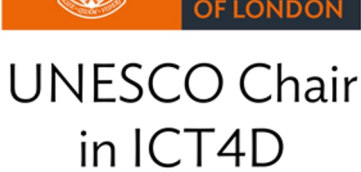

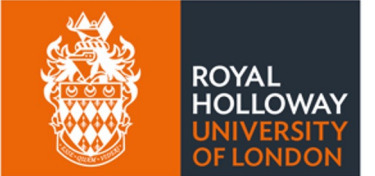

िडिजटल 'िविधके 'योगसँ उचित लाभ उठा, प्रवासी समुदायके जनजीव ु ै।<br>सन्दर्भ करबाक लेल प्रवासी नागरिक आ हुनका स े B परिवारक सदस्यके एहन प्रविधिके <mark>सु</mark>रक्षित, विव ु गोपनीय प्रयोग सम्बन्धी आधारभूत जानका<u>र</u> ू

*!वासनसँ होबयबला !भावके िवषयमे छलफल करैत !वासी नेपालीक किनयाँसभ (फोटो साभारः अिनता िघिमरे)*

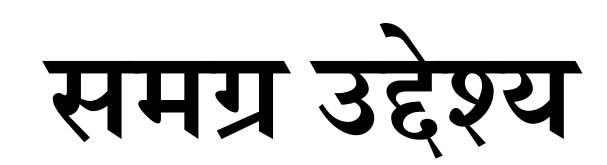

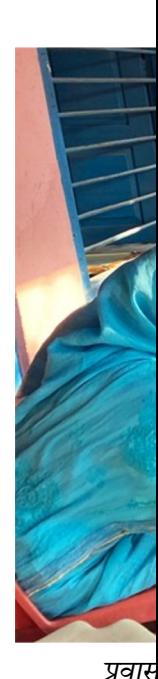

## **िडिजटल तकिनक िक होइत छै ?**

- संदेश दिय , लिया आ भण्डारण करक लेल बिजलीक माधयमस चलैबाला प्रणाली और यन्त्र े
	- ० आ १ अंकक प्रयोग स प्रस्तुत होइबाला मौलिक डाटा
- िकछ उदाहरण
	- रेिडयो/ रेडी
		- एक तरफ स संदेश/ सुचना प्रबाह करबला यन्त्र
	- सरल मोबाइल फोन ( िटक िटिकया फोन)
		- गफ आ सनेश समाचार पठेबाक लेले
	- इन्टरनेट
		- बिस्वब्यापी संजाल रहल सुचना (डाटा) प्रणाली
	- "स्मार्ट फोन"
		- इनटरनेट जोडीक चलाब सकै बला फोन
	- ट्याबलेट आ कम्प्युटर (ल्यापटप आ डेस्कटप) ै।<br>। ु े
	- ज्यादा मात्रामे सुचना (डाटा) भण्डारण करिक, बढका इस्क्रिनमे जानकारी दियाबाला एक सक्तिसा :<br>∶ े।<br>स

# **िडिजटल 'िविधके उपयोिगता**

- अप्पन परिवारसँ सम्पर्क
- उपयोगी सूचनाके आदानप्रदान ์<br>.<br>.
- सरकारी, निजि क्षेत्र आ गैर-सरकारी निकायद्वारा प्रदान कयल स्वास्थ्य, सामाजिक सुरक्षा आ रोजगारसनके [सेवाम](https://ict4d.org.uk/)े पहुँच ै।<br>सन्दर्भ  $\ddot{\phantom{0}}$ .<br>.<br>. ँ
- उद्धार आ स्वदेश फिर्ता
- वित्तिय व्यवस्थापन आ विप्रेषण
- भाषा आ ओकर अनुवाद ु
- भौगोलिक स्थान आ नक्साके प्रयोग
- आओर बह i<br>History त किछ ... अपने घरबला)वारा +वदेश स पठायल 2

**पर त ुई उपयोिगता सब 0ा1 करबाक ल ं** प्रविधिके सुरक्षित, विवेकपूर्ण आ **े ु े ू >** प्रयोग केनाइ जरूरी होइछै; ई सभ सम्बन्धित होइछै

> जाइन बूझि क अथवा गल्ती स कयल<br>न डिजिटल प्रविधिके दुरुपयोग बहुत हानि ै।<br>सन्दर्भ ु i<br>Barat dan kalendar dan kalendar dan kalendar dan kalendar dan kalendar dan kalendar dan kalendar dan kalendar<br>Barat dan kalendar dan kalendar dan kalendar dan kalendar dan kalendar dan kalendar dan kalendar dan kalendar होइछै

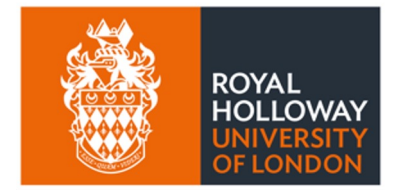

**UNESCO Chair** in ICT4D

# **िडिजटल 'िविधके सकारा5मक फायदा तखने**  उठायल जा सकैय, जखन....

- प्रवासी नागरिक आ परिवारक सदस्यमे आधारभूत डिजिटल साक्षरता होय ्<br>।
	- डिजिटल प्रविधिके प्रयोग करय आबैत होय
- आ, डिजिटल प्रविधिके :
	- सुरक्षितरूमे प्रयोग कयल जाय ु
		- •<br>• सुरक्षित अभ्यासक प्रयोगके सुनिश्चितता केनाई
- विवेकपूर्णरूपमे प्रयोग कयल जाय ू
	- डिजिटल प्रविधिके उपयुक्त काजक लेल प्रयोग केनाई ै।<br>स ु ै।<br>।<br>। ्<br>।<br>।
- भरोसगर रुपसं आ गोपनीयरूपमे प्रयोग कयल जाय
	- डिजिटल प्रविधिके प्रयोगमे सकभर सुरक्षा आ गोपनीयताके सुनिश्चित केनाई ्<br>।<br>।  $\ddot{\phantom{a}}$ ै।<br>सन्दर्भ ु ्<br>।<br>।
	- न त सब िकयो सब टा बात बि ुझ जायत  $\ddot{\phantom{0}}$

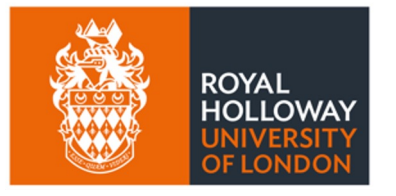

एकर प्रयोग सिखलापर डिजिटल प्रविधि बहुत किछ कयल जा सकैत छै। कोनो ' lar<br>B ै।<br>।<br>। डिजिटल प्रविधिक कुशल प्रयोगकर्ता ु सकैय!

│<br>|<br>|

**UNESCO Chair** in ICT4D

### **१. एकर श Qवात िडिजटल ु 0िविधक ेआधारभ त 0योगस ू ँ कयल जेनाई जBरी छै**

# **सामा@य मोबाइल फोनक 'योग**

- य हन फोन स दो/त, नातागोता और लोग सब जर बातिचत आ सं दश ेदल े और ल ल जा सक े ्<br>।<br>। े अछि
- महज याद करैबला बात यी अछी कि डिजिटल फोन केनाक प्रयोग भेल छल से पता
	- यहि कारण एकरा बिबेक आ साबधानीपुर्बक चलेनै जरुरि अछि े ु |<br>|<br>| े
- यी फोन बिजली स चारज होइछे, और याद करिक चारजमे राखापरैत् अछी ਂ<br>। ै।<br>।<br>। ्<br>।
	- मद ा यी और िबिभ6न Pकार स चाज9 होइत अछी ا<br>ا
- ई फोन प्रयोग कर्बाक लेल कोनो एकटा नेटवर्क स जुड परत i<br>Barat dan karana dan kacamatan ing kacamatan ing kacamatan ing kacamatan ing kacamatan ing kacamatan ing kacamatan ing kacamatan ing kacamatan ing kacamatan ing kacamatan ing kacamatan ing kacamatan ing kacamatan ing kac े े .<br>.<br>. ु
	- <u>फोन सेवा प्रदायकस एकटा एकाउन्ट बनाक सिमकार्ड रेजिस्टर कर्बाक जरुरि होइत अछि</u>
	- अधिकतर प्रिपेड सिमकार्ड (बैलेन्स रकम/ पाई कखानो टपअप क सकैत अछी
	- लम्बा समयक लेल पोस्टपेड लीय सकैत अछि
- फोन के प्रयोग कर्बाक लेल नेटवर्क प्रदाता सेवाके पहुचमे रहनाई आवस्यक अछी ै।<br>स B ै।<br>स े .<br>.<br>. ै।<br>स T<br>T<br>T<br>T<br>T<br>T<br>T<br>t<br>t<br>t<br>t<br>t<br>t<br>T
	- कोनो एकटा नेटवर्क सेवा प्रदातास लेल गेल अप्पन नामक सिमकार्ड
		- ओही क्षेत्र मे नेटवर्क सेवा प्रदाता उपलब्ध होबाक चाहि

- अधिकतर बैंकके खातास मासिक भुक्तान i<br>i ै।<br>सन्दर्भ ु
- सम्झौता (प्रायः बैंकको खाताबाट मासिकरूपमा तिर्ने)
- प्रयोग करस पहिले अप्पन आबस्यकता मुताबिक भुक्तान ु ु
- 
- 
- 
- 
- 
- 
- 
- 
- 
- प्रीपेड (आवश्यकता अनुसार पर्योग गर्नुभन्दा अगाडी तिर्ने) ;<br>; .<br>.<br>.

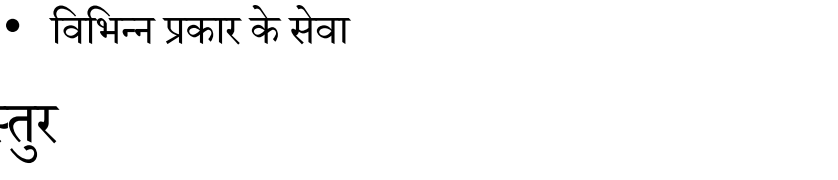

ै।<br>।

• कम्पनि के हिसाब स दर अलग अलग होइत अछी

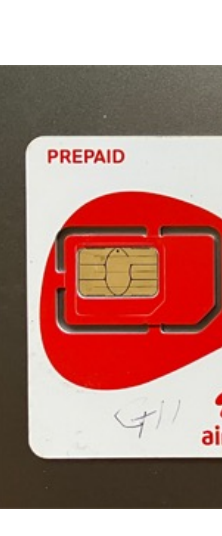

#### **फोन न टवक स ज डक ल ल : िसमकाड े ) ु े )**

• फोन नेटवर्क मे जुडबाक लेल

|<br>|<br>|  $\ddot{\phantom{a}}$ ु

<u>-</u> अलगअलग कम्पनि और स्मिकार्ड

े

• िसमकाड.

• दस्तुर

ु

# **CमाटDफोनक उपयोग**

- !माट%फोन आसािनस इ.टरनेट
	- येकरा लेल अपनाके नेटवर्क प्रदाता सेवाके पहुचमे रहनाई आवस्यक अछी
- लेकिन यी दोसर फोन सब स महग पारैत् अछी ै।<br>।
	- सनेश पठबाक और बातािचत करेक लेल सहो ये फोन Cयोग कल जा सकै य
- यै फोनमे अलग अलग किसीमक अप्लिकेसन क उपयोग कैल जा सकेट अछि
	- $\bullet$  किछ मुफ्त होइत अछी त् बहुत त् खरिद परेइत छित् ।<br>।<br>। ्<br>।<br>।
- <u>।</u> एप्स आ प्लेटफर्मक उदाहरण
	- इ.टरनेट चलाय खाितर
	- सामाजिक संजाल चलाब) आ संदेश दिया लिया क लेल जेना जस्तैः ह्वाट्स्याप, फेसबुक, ै।<br>।<br>।  $\ddot{\phantom{a}}$ ै।<br>स
	- अनालैन खेल खेल्बाक लेले
	- फिलिम देख्बाक लेले
	- पाई भर्बाक लेल
	- नीचा देखाय्ल उपयोगी प्लेटफर्म आ एप्समे पहुँच होबाक ले ्<br>।<br>। ्<br>|<br>| ै।<br>सन्दर्भ
		- वैदेशिक रोजगार विभाग तथा https://pardesi.org.np

• अन्तरक्रिया:आइप क माध्यम स सन्देस पठा आ लिय, विडियो कल, आवाज सन्देसक

• क्रोम (गुगल), सफारी, फायरफक्स, डकडकगो जेहन लोकप्रिय ब्राउजर

- इनटरनेट ब्राउजरके प्रयोग स सुजना खोजक लेल े े ु े
- 
- 

• सार्बजनिक आ आपन निजि वाइफाई नेटवर्क

• महज डाटा गोपनियताके बारेमे जागरुक

ु

- मोबाइल डाटा प्याकेज
- मोबाइल नेटवर्क (डाटा) आ वाइफाइस इन्टरनेट जड[ान](https://ict4d.org.uk/)
- इन्टरनेटमे जुड्लाक बाद मे देखैबाला पेज आ सुचना सब
- $\bullet \;\;$ वर्ल्ड वाइड वेब (अर्थात् वेब) कि होइत अछी ?  $\ddot{\phantom{0}}$ |<br>|<br>|
- "अनलाइन रहिक बिस्वब्यापी कम्प्युटरके संजाल
- इन्टरनेट वा नेट कि होइत अछी

#### **इनटरन टम ज डबाक ल ल े े ु े**

### आधारभूत डिजिटल साक्षरता **ू**

- कनेक्टिभिटि
	- $\bullet~$  मोबाइल कनेक्टिभिटिके पुस्ता (अखन प्रयोगमे रहल 4G आ 5G) ्<br>।<br>। ु े
	- WiFi क द टा िवकcप: ै।<br>स
		- $\bullet$  सार्वजनिक WiFi नेटवर्क
		- निजि नेटवर्क
- ब्राउजरके प्रयोग क क इन्टरनेटसँ जानकारी खोजनाइ
	- गुगल क्रोम, सफारी, फायरफक्ससन लोकप्रिय ब्राउजर ु
	- या  $DuckDuckGo$  सन विशिष्ट ब्राउजर
	- लेकिन इन्टरनेटमे भेटबला सब जानकारी ''सत्य'' नै भ सकैय
- अन्तरक्रिया
	- बोलीके Gयोग
	- नेपालीमे टाइप

### आधारभूत डिजिटल साक्षरता **ू**

- डिजिटल साक्षरता (GSMA guide सेहो देखियौ):
	- हार्डवेयरके प्रभावकारी प्रयोग
		- मोबाइल फोनसँ होबबला सब काज
		- फोनके स्क्रिन
		- $\cdot$  किबोर्ड
		- फोनके अन्य प्रयोग जेना टर्चलाइट
	- सफ्टवेयरके प्रभावकारी प्रयोग
		- विभिन्न एप्लिकेसन प्रयोग कर सिखनाइ
			- एप्लिकेसनके सेटिङ बुझनाइ आ आवश्यकताअनुसार परिवर्तन केनाई
		- विशेष क सामाजिक सञ्जाल
- सूचनासम्बन्धी साक्षरता: ์<br>.
	- इन्टरनेटमे प्राप्त जानकारी सत्य छै कि नइ से केना बुझनाइ ्<br>।<br>। े
	- कि प्राप्त जानकारी विश्वसनीय आ तथ्यपरक छै?

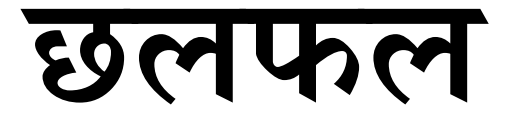

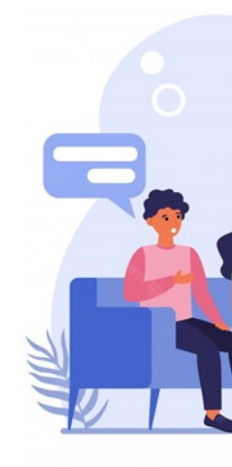

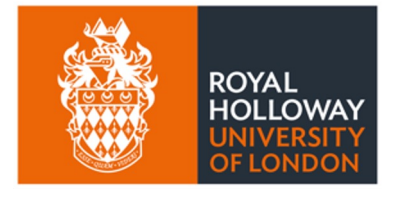

**UNESCO Chair** in ICT4D

### **२. िडिजटल )िविधक सर ि1त े ु )योग**

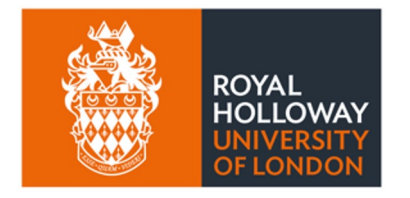

**UNESCO Chair** in ICT4D

*"*डिजिटल प्रविधिके प्रयोग करव *अपना आ दोसरोके हानिके जो नइ होय"*

#### **सर ि8त रहबला म Dय उपायसभ : जोिखमक सHभावना ु ु**

- किछु प्राविधिक शब्दावली– यदि नीचा लिखल किछु होय त तुरुन्त रिपोर्ट करी (एप्लिकेसन भितर या प्रहर्र ु ु .<br>.<br>. ै।<br>स अन्य निकायमे जानकारी दी) :
	- िफिसङ (Phishing) छलसँ ग^ती करबेनाई
		- अपने पूर्णरूपमे निश्चित नै रहल या शंकास्पद लागल लिंक पर कहियो क्लिक नइ केनाई
	- $\bullet~$  ह्याकिङ (Hacking) –अनाधिकृततरूपमे डिजिटल प्रणाली बिगाइर देनाई, तोडफोड क देनाई
	- अनलाइन घोटाला (Scam) बहुत प्रकारक ठगी प्रायः पैसा चोरीके लेल या व्यक्तिगत विवरण आ कागजात पर<br>बनाब लेल<br>• QR कोडके प्रयोग क क घोटाला छै कि नइ से पहिचान करबाक लेल सतर्क [रहनाइ](https://ict4d.org.uk/) ्<br>।<br>। े
		-
- Gमाणीकरण
	- प्रत्येक अनलाइन प्रयोगके लेल जटिल आ मौलिक पासवर्डक प्रयोग
	- औँठाछाप आ चेहरा पहिचानसनक बायोमेट्रिक प्रमाणीकरण
	- म^टी-vयाwटर (एक टा स बेसी 9माण)
	- उपकरण पहिचान (endpoint सुरक्षा: हानि करबला चीजसबसँ उपकरणके सुरक्षित रखनाई) ्<br>।<br>। ु
	- सामाजिक सञ्जाल या अन्य अनलाइन प्लेटफर्म पर अन्तरक्रिया क रहल व्यक्तिके खास पहिचान सुनिश्चित केनाई ै।<br>। E ्<br>।<br>। ु ्<br>।<br>।
	- मुदा एकर उपयोग करबा स डरबाक जरुरि नै छै ु  $\ddot{\phantom{a}}$ ੈ।<br>।
		- दा एकर उपयोग करबा स डरबाक जरुरि नै छैत्<br>• सुरक्षित आ गोपनीय ढंग स एकर प्रयोग करेक ले ु ्<br>।<br>। ्<br>।<br>।
		- सुरक्षित आ गोपनीय ढंग स एकर प्रयोग करेक लेल<br>• ओइस मुलभूत रुपमे सहि ढंग स डिजिटल प्राबिधिक पुरा फाइदा उठाब क लेल ु ू े ु ै।<br>स
- धियापुता सन जोखिममे रह सकबला समूहके संरक्षणके लेल सदैव सचेत ु ्<br>|<br>| ्<br>।<br>। ै।<br>सन्दर्भ ै।<br>।<br>। त रही <sub>सा</sub>
- अपना प्रयोग करके मन लागल प्रविधि आ एप्लिकेसनके बारेमे पर्याप्त जानकारी ली
- अपनेसँ कोनो व्यक्तिके प्रत्यक्ष कह जा सकबाला बात अनलाइनमे नइ लिखी, नइ बाजी
- अपना इच्छाविपरीत कोनो एप्लिकेसन अथवा प्लेटफर्ममे जुडके अनुमति नइ दी ्<br>।<br>। ्<br>।<br>। ु ु
- अनावश्यकरूपमे दोसरके नइ उक्साबी
- अपना वा दोसरके हािन होब सकबला कोनो चीज किहयो शेयर नइ करी
- अनलाइन रहकालमे सुरक्षित आचरण अपनेनाई ु ै।<br>सन्दर्भ
- िकछ बात पितयायबला नइ बझु ाय त , िक से सnय हत ेई त… ु
- डिजिटल प्रयोग बेरमे कम्पनीके देबबाला विवरण
- पैसा वा कागजात हेरा क होबबाला ठगी
- $\bullet$  धर्म्की
- अनलाइन दुर्व्यवहार आ उत्पीडन ु .<br>.<br>.
- केउ ट्र्याक क रहल अछि (नुका क देख रहल अछि) कि<br>——————————————————— ै।<br>सन्दर्भ ु ै।<br>।
- सgभािवत नोकसान बारे जानकारी रखनाई

### **आचरण**

#### **सर िIत रहबाक म Kय उपायसब : समझ आ ु ु**

#### **मोबाइल के5योग स पिहन ब :बला उपयोगी सलाह े ु**

- पहिने प्रयोग (सेकेन्ड-ह्यान्ड) कलाह फोन पुन उपयोग करबा स पहिने "फ्याक्ट्री रि<br>जरुरि होइत अछी ु
- अपन प्रयोग करबला एप आ अपरेटिंक सिस्टम समय समय पर उपदेट करु
- सिमकार्ड सेटिंग आ बैलेंस भर्बाक लेल अपन भरोसामंद व्यक्तिद्वारा करबाउ . ै . ्<br>।<br>।
- अपन पासवर्ड कोनो दोसर व्यक्तिके नहि कहु (दमदार आ जटिल पस्स्वोर्ड राखु ) . ्<br>।<br>। .
- फोंन के चुस्त दुरुस्त रख्बाक लेल इस्क्रीन कभर आओर मजबुत फोन कभर प्रयो ्<br>।<br>। ु ु े ु
- फोन चोरि या हराय के इस्थितिमे अपन व्यक्तिगत विवरण बहुत कम राखु ै।<br>स .<br>.<br>. ु

#### **िडिजटल 'िबिधक उपयोग कारयत समय स7ं क ितक म :यमा;यताक ् ृ ू बारेमे जाग=क होनाय आब7यक छई**

- जहि देश पर आप्रबासी के रुप स काज कयर रहल छि वोही स्थान / जगाह के संस्कृति आओ ै।<br>सन्दर्भ ्<br>।<br>। बार म जानकार रह ै।<br>।<br>। ्<br>।<br>। .<br>.
- अलग अलग देशक िकछ जगह पर फोटो िलय पर रोक अछी
	- सरकारी भवन आ सैिनक इलाका
	- िवमान आ िवमान8थल
	- दुर्घटना के स्थानआदि ु ै।<br>स
- दोसरक फोटो िखच स पिहने सहमित लेबाक चािह
	- खास क महिला बालबालिका, परिवारस फोटो
- अपन सेल्फी मात्र लिय

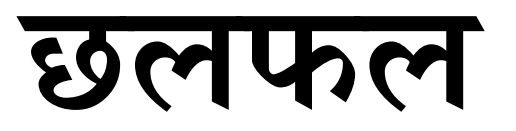

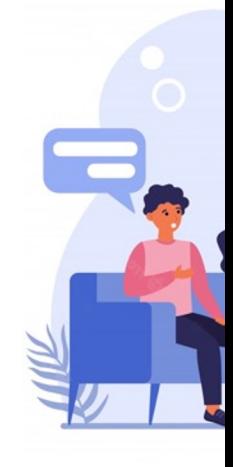

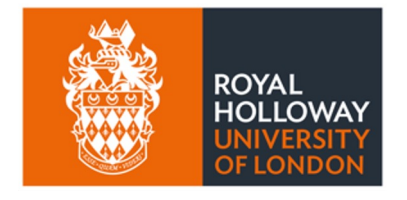

**UNESCO Chair** in ICT4D

### **३. िडिजटल )िविधक ेिवव कप ण े ू )योग**

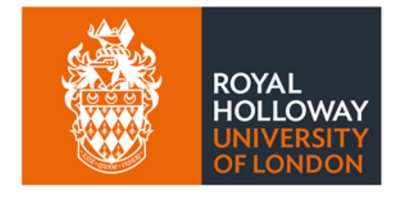

*"विवेक आओर ज्ञानसहित डिजिटल प्रविधि* 

**UNESCO Chair** in ICT4D

#### **िडिजटल !िविधक ेिवव कप ण !योगक ल ल म Dय े ू = े े ु उपायसभ: कI करी?**

- अपन इच्छा आ आवश्यकताअनुसार डिजिटल प्रविधिके उत्पादनशील बनाक प्रयोग करी<br>• कम्पनी वा सरकारके कहल अनुसार नइ<br>• अनलाइनमे अपना बाजबला या लिखाबला विषयमे अत्यन्त सचेत रही
- 
- 
- <u>-</u> अपन प्रयोग करबला प्रविधि आ एप्लिकेसनके प्रयोगके बारेमे पर्याप्त जानकारी राखी
	- नियम आ सर्तमभ पढी
	- सेिटङसभ िमलाबी
- बेसी सकाराnमक चीजसभ
	- $\bullet$  शिक्षा
	- सञ्जाल तथा नेटवर्किङः परिवार आ साथीसभ
	- रोजगारके खोजी
	- अपन रहबला स्थानके बारे परिवारके सूचना तथा जानकारी
	- भाषा अनुवाद करबला एप्लिकेसन
- याद राखबला बात: अनलाइनमे एकबेर ''पोष्ट'' कयल चीज कहियो नै मिटायके हिसाब सँ कतौ नै कतौ बैसल रहै छै
- सामाजिक सञ्जालके प्रयोग करकालमे संवेदनशील आ विनम्र रही
- समय समय पर विश्राम ल क डिजिटल प्रविधिसँ दूर रही
- एकटा सँ बेसी इमेल तथा प्रयोगकर्ता ID बनाब बारे सोची (समान किनलेल मात्र एकटा राखी)
	- ्आ, आपत्कालीन प्रयोगके लेल फोनके ''स्वच्छ'' राखी

#### **िडिजटल 5िविधक ेिवव कप ण 5योगक ल ल म @य उपायसभ : कB नइ करी? े ू ) े े ु**

- अपना नइ लागल आ केउ व्यक्तिके देख सकबाला मनपसंद पोष्ट नै करी
	- अपन कयल पोष्ट के देख सकैय?
	- गोपनीयतासम्बन्धी प्राइभेसी सेटिङ मिलाबी
	- बेसी निराश या उदास रहल समय पोष्ट नइ करी
- अपना विश्वास नइ लागल वा शंकास्पद लागल कोनो मेसेज अथवा लिंक कहियो नइ खोली, नइ जबाब दी
- खास क वो संदेश जे बेंक के भेजल जना बुझाइत् अछी
- आदतसँ बची
	- सामािजक स\_जाल
	- पैसा राइख क खले बला अनलाइन जवुातास
	- डिजिटल हिंसा
- पाइक बर्बाद नही करु
- जेना tiktok में गिफ्ट फेक क
- जोिखमबारे सचेत रही
	- जेना, क्रिप्टो मुद्रामे लगानि
- अत्यधिक समय खेल खेलबला आदतसँ दूर रही
- अपरिचित ''ट्रोल'' आक्रमणसँ दूर रही तेहन आक्रमण भेला पर कहियो उत्तेजित भ क प्रतिक्रिया नइ दी

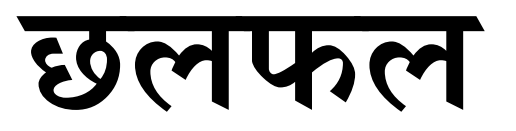

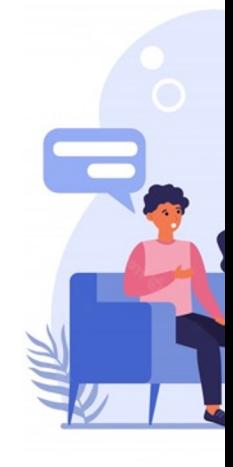

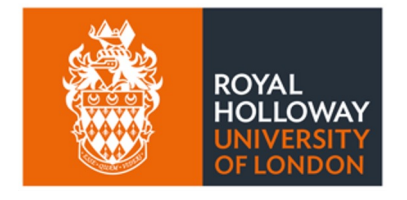

**UNESCO Chair** in ICT4D

# **४. िडिजटल )िविधके गोपनीय )योग**

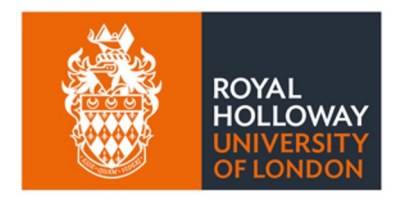

**UNESCO Chair** in ICT4D

*"िडिजटल 4िविधके भरोसम<द आ गोपनीय@पमे 4योग करी"*

https://ict4d.org.uk

See also video at

https://www.facebook.com/scmp/videos/246038106344865/?t=34

#### **िडिजटल 'िविधक गोपनीय 'योगक म Kय े े ु उपायसभ (क)**

- प्राविधिक पक्ष
	- सुरक्षित वेबसाइटसभ https://...सँ शुरुहोइछै, http:// सँ नइ ु
		- हाइपरटेक्स्ट ट्रान्सफर प्रोटोकल सेक्युर (https://): अहिमे संचार प्रोटोकल ट्रान्सपोर्ट लेयर सेक्युरिटी (वा सुर<br>———————————————————— े  $\ddot{\phantom{a}}$ E ै।<br>।<br>। ु ु  $\mathfrak f$ क क इन्क्रिप्ट कयल रहैछै
	- एन्ड-टु-इन्ड इन्क्रिप्सन कयल एप्लिकेसन
	- सामािजक आचरण
		- अनलाइन रहकालमे दोसर नै बुझय तेना ''प्राइभेट'' रही  $\ddot{\phantom{a}}$ ै।<br>स े
			- इ<टरनेटमे एकबेर राखल चीज सब िदन रहैछै
			- अपने आ सम्बन्धित व्यक्तिसभ सन्तुष्ट रहय तेहन चीज मात्रे पोष्ट करी
			- अपन पासवर्ड केकरो नै बुझ दी
		- क करासँ सर ि~त <sup>आ</sup> गोपनीय रही? सरकार ै।<br>स ु
			-
			- िनिज कFपनी
				- याद राखबला बात : प्राय: सभ सामाजिक मिडिया कम्पनी हमरा आहाँके मंगनीमे देल डाटासँ पैसा कमाई
			- अन्य व्यक्ति

किछ लोग डिजिटल प्रबिधि क प्रयोग स परेसान कारय के प्रबिर्तिक होइत अछी

#### **िडिजटल 'िविधक गोपनीय 'योगक म Kय े े ु उपायसभ**

- भर्चुअल प्राइभेट नेटवर्क के प्रयोग ु े . ै।<br>स
	- प्रयोगकर्ताके डिजिटल स्थान आ परिचय नुकबैछै आ ''अज्ञात'' .<br>.<br>. ु ै।<br>स बनबैछै
- अपन प्रयोगकरबला सफ्टवेयरके सकभर अद्यावधिक (अपडेट) करैत रही
	- एप्लिकेसनका सभसँ पछिला संस्करणसभमे सुरक्षासम्बन्धी प्रावधान ै।<br>स ्<br>|<br>| सुधार कयल रहैत छै ु ै।<br>।
- यथासम्भव अनुमतिसभ $\;$  (कुकिज) बन्द करी ु ्<br>।<br>।
	- नइ क क नइ होबबला कुकिजसभके मात्र अनुमति दी (या सब ु ै।<br>स ु कुकिजके अस्वीकार ''रिजेक्ट'' क दी) ु
	- अहि सँ अपन अनलाइनमे कयल सब ढंगके विवरणसभ ्<br>|<br>| कम्पनीसभके पहुँचमे नइ पहुंचैछै ै।<br>स Ö. Ö

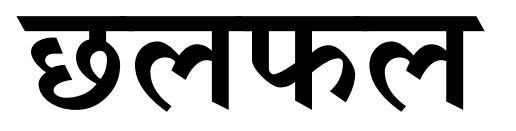

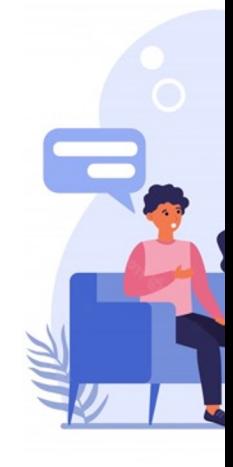

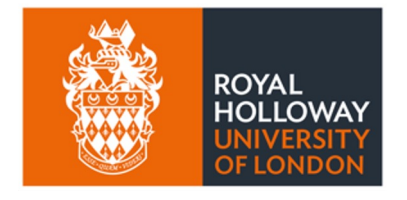

**UNESCO Chair** in ICT4D

**ू**

**=**

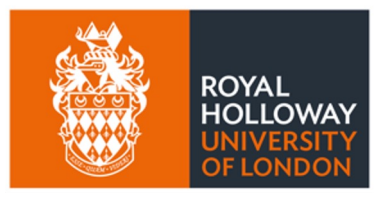

**UNESCO Chair** in ICT4D

• **िक ई सर ि8त छ ै? ु**

• **िक ई िवव कप ण छ ै? े**

• **िक ई गोपनीय छै?** 

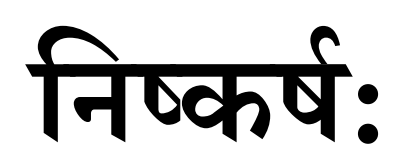

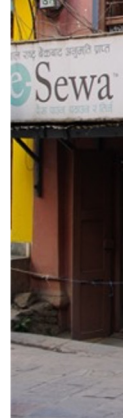

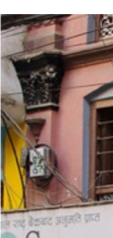

<u>कि नइ क</u>

अपन प

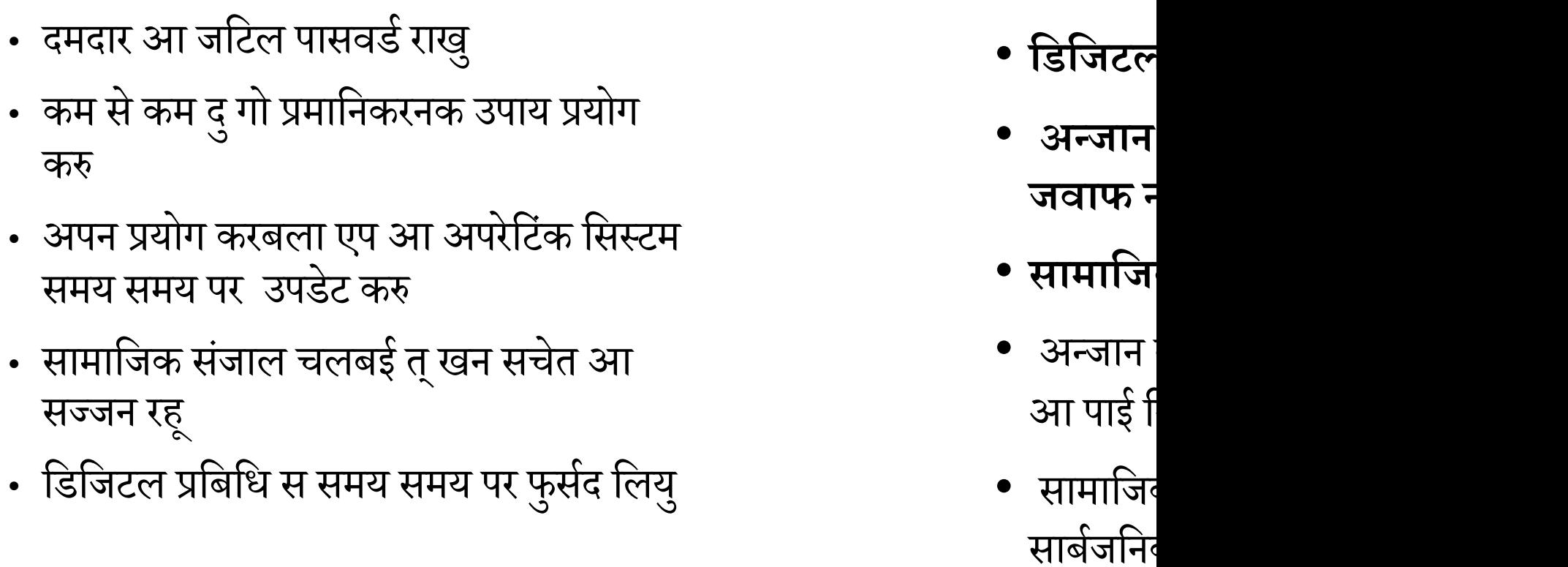

#### अन्त्मे याद करवला बात :सुरक्षित,बिबेक्पूर्ण आ गोपनीय रह **े ु े ू M**

िक करब

• डिजिटल प्रबिधिक प्रयोग कर सिखु

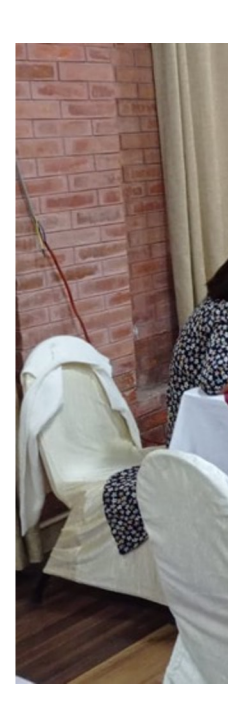

# **!िश\$ण साम\*ीके िवकास (२०२२ – २३)**

AuraEd, हाम्रोपात्रो, Helvetas Sal NNSM, पौरखी, काठमाण्डौस्थित UNESCO कार्यालय आ उज्यालोद्व सामूहिक रूपमे विकास कयल गेल

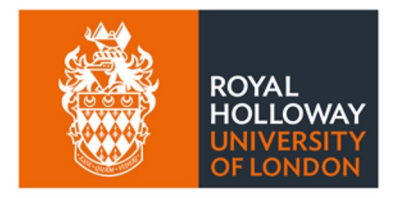

**UNESCO Chair** in ICT4D

## $MIDEQ$  हब (2019–2024) अन्तर्गत UKRI **सहायतामे**

#### **साथम [सहयोगी](https://ict4d.org.uk/) सe थासभे ं**

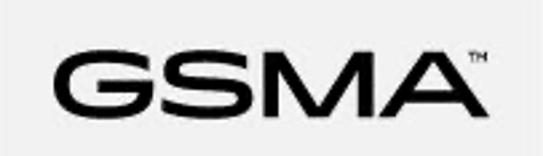

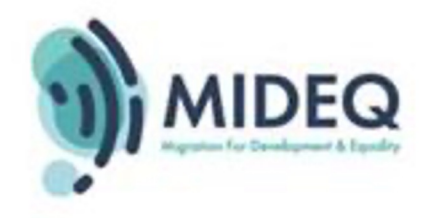

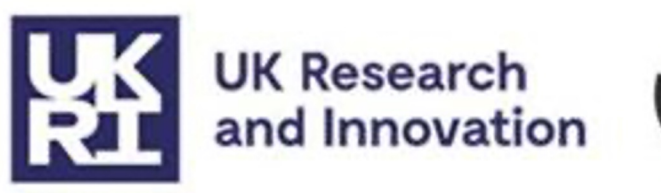

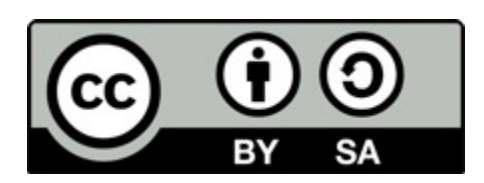

*ई काजके ि(एिटभ कम-स – एि01यशुन4.0 अ-तरा<ि=0य [लाइसे-सअ-तग<त](https://ict4d.org.uk/) इजाजत AाB छै। https://creativecommons.org/licenses/by/4.0/*

*ई दZतावेजक कोनो अशं अनमुित िबना पनु`उbपादन कयल जा सकैत अिछ, मदुा से काज करलेल ICT4D मे UNESCO Chair, रोयल होलोवे, ल-डन िवoिवpालय, आ लेखकसभकेसाभार करय परत। एिहमेरहल जानकारी Zवत-tuपमेAयोग क`, मदुा एकर कोनो सvपािदत अशं Aयोग करकालमेकृपया एिहमेसमावेश कयलगेल काजसभके Aितिलिप अिधकारकेसvमान सेहो क`।*

*अनवुादः रं जन झा*